## bizhub C3110/C3100P QUICK REFERENCE 1/2

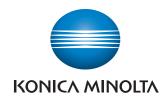

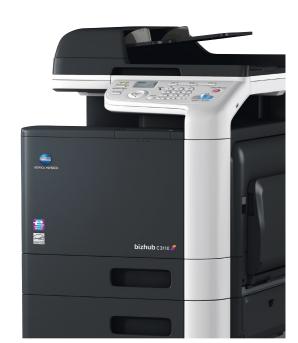

bizhub C3110

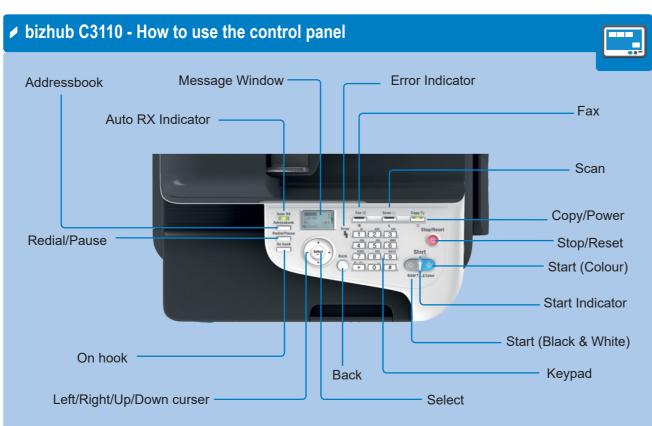

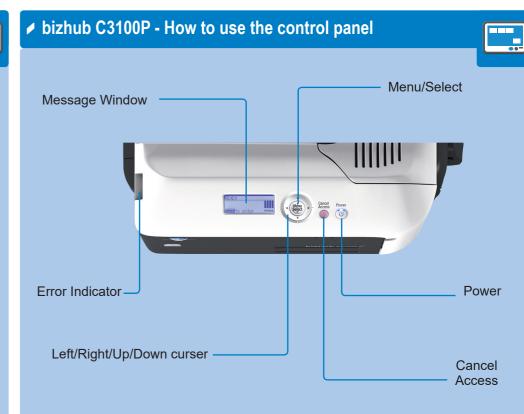

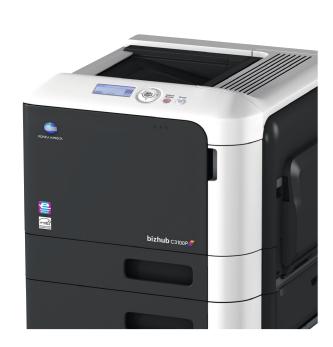

bizhub C3100P

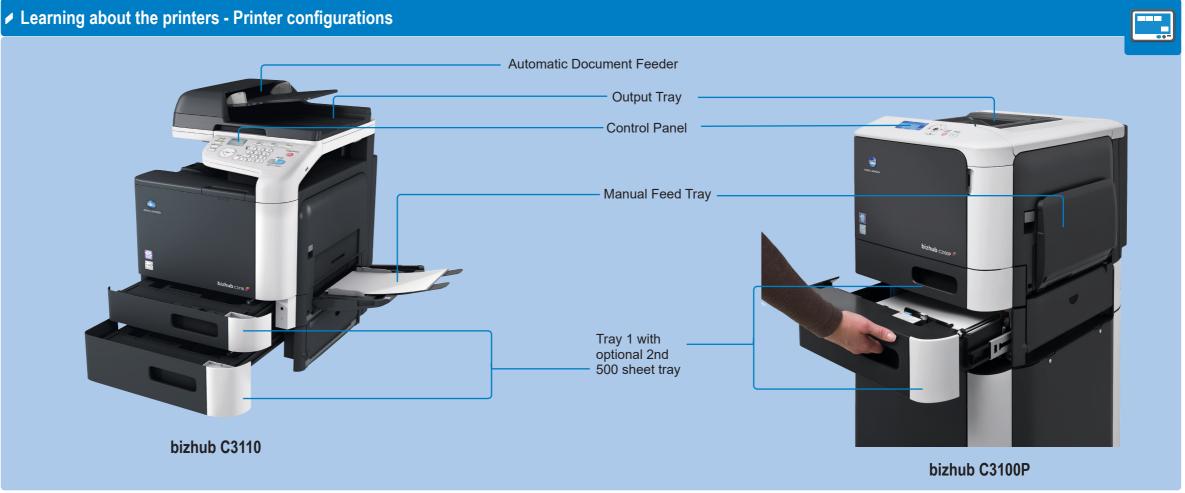

## bizhub C3110/C3100P QUICK REFERENCE 2/2

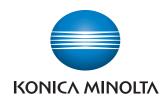

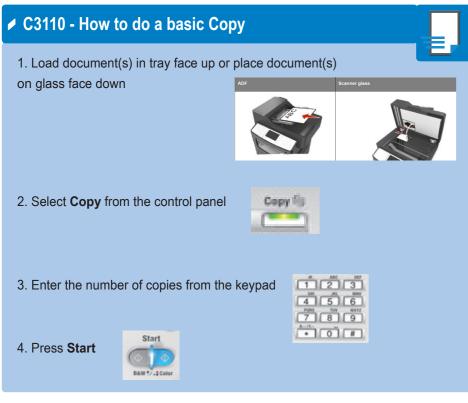

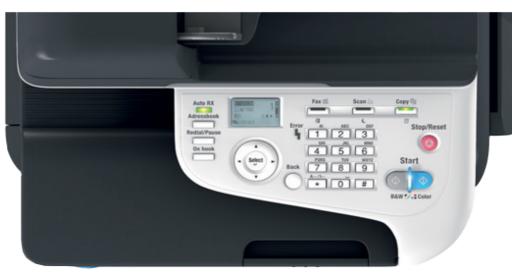

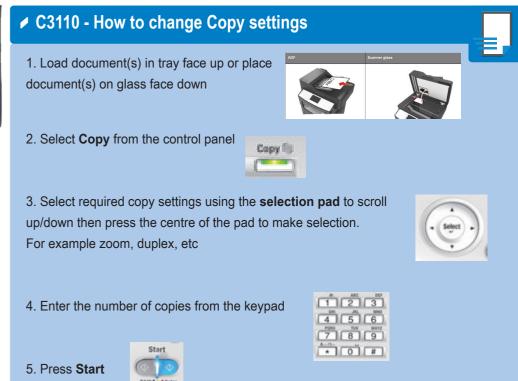

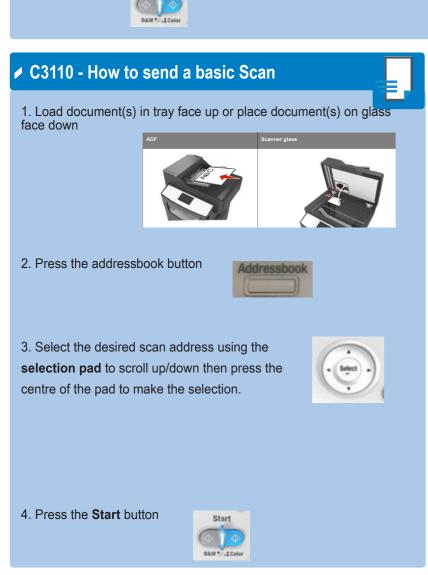

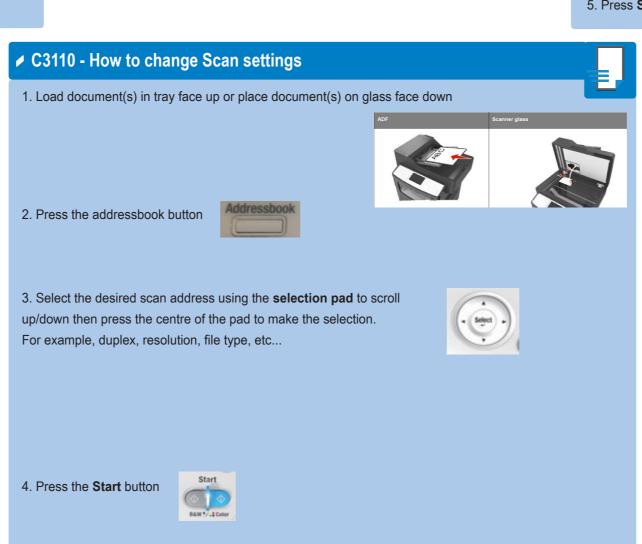

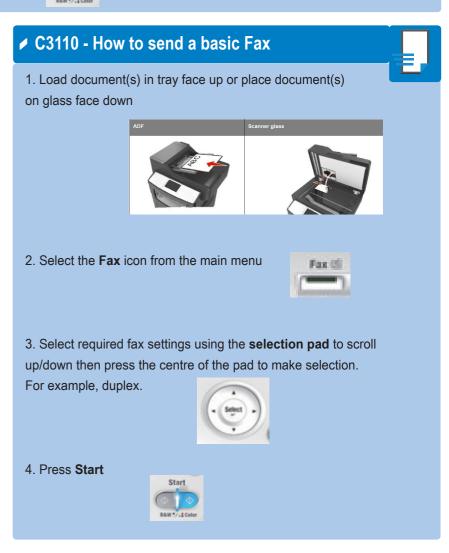